# *Visualisation of TTCN test cases Visualisation of TTCN test cases by MSCs by MSCs*

Jens Grabowski Universität Lübeck, ITM

Thomas Walter ETH Zürich

# *Contents Contents*

 $\blacklozenge$  Introduction

 $\bullet$  Specifying test purposes with MSCs

! Generating MSCs from TTCN

◆ Summary and Outlook

# *Introduction (1/2)*

- Concurrent TTCN is difficult to read  $\bullet$  control is distributed over several test components
	- $\triangleleft$  description is distributed over several tables

 $\bullet$  Combined use of TTCN and MSC may improve the readability and understanding of TTCN test cases

# *Introduction (2/2)*

! Basic MSCs may provide a horizontal view of selected test run examples

! HMSCs may describe the test case structure

• MSC/TTCN relationship is comparable to the MSC/SDL relationship

 $\blacklozenge$  MSC should not replace TTCN

# *Specifying Test purposes with MSCs Specifying Test purposes with MSCs*

• Intelligent network example (test case specification for Core INAP CS-2)

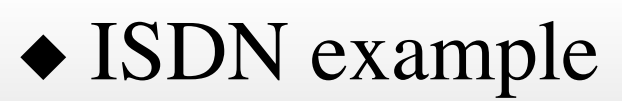

*Specifying test purposes with MSCs Specifying test purposes with MSCs Intelligent Network example* (1/5)

- $\bullet$  Test Suite development for Core INAP CS-2 is a three step procedure
	- $\triangle$  informal test purpose description
	- $\bullet$  formalisation of test purposes by MSCs (MSC development by using SDL simulation)

• TTCN generation with tool support

! Informal test purposes and formal MSC test purposes are part of the protocol standard

# *Specifying test purposes with MSCs Specifying test purposes with MSCs Intelligent Network example* (2/5)

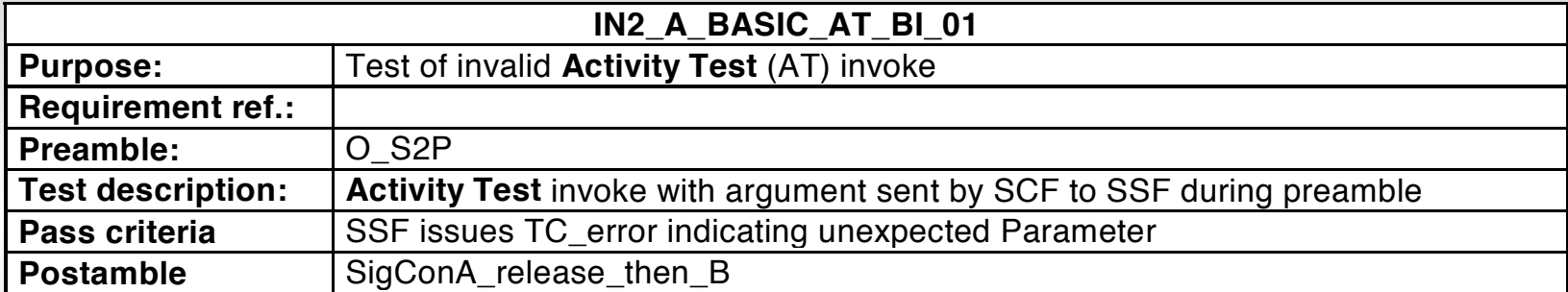

! Informal test purpose description

## *Specifying test purposes with MSCs Specifying test purposes with MSCs Intelligent Network example* (3/5)

◆ Formal MSC test purpose description

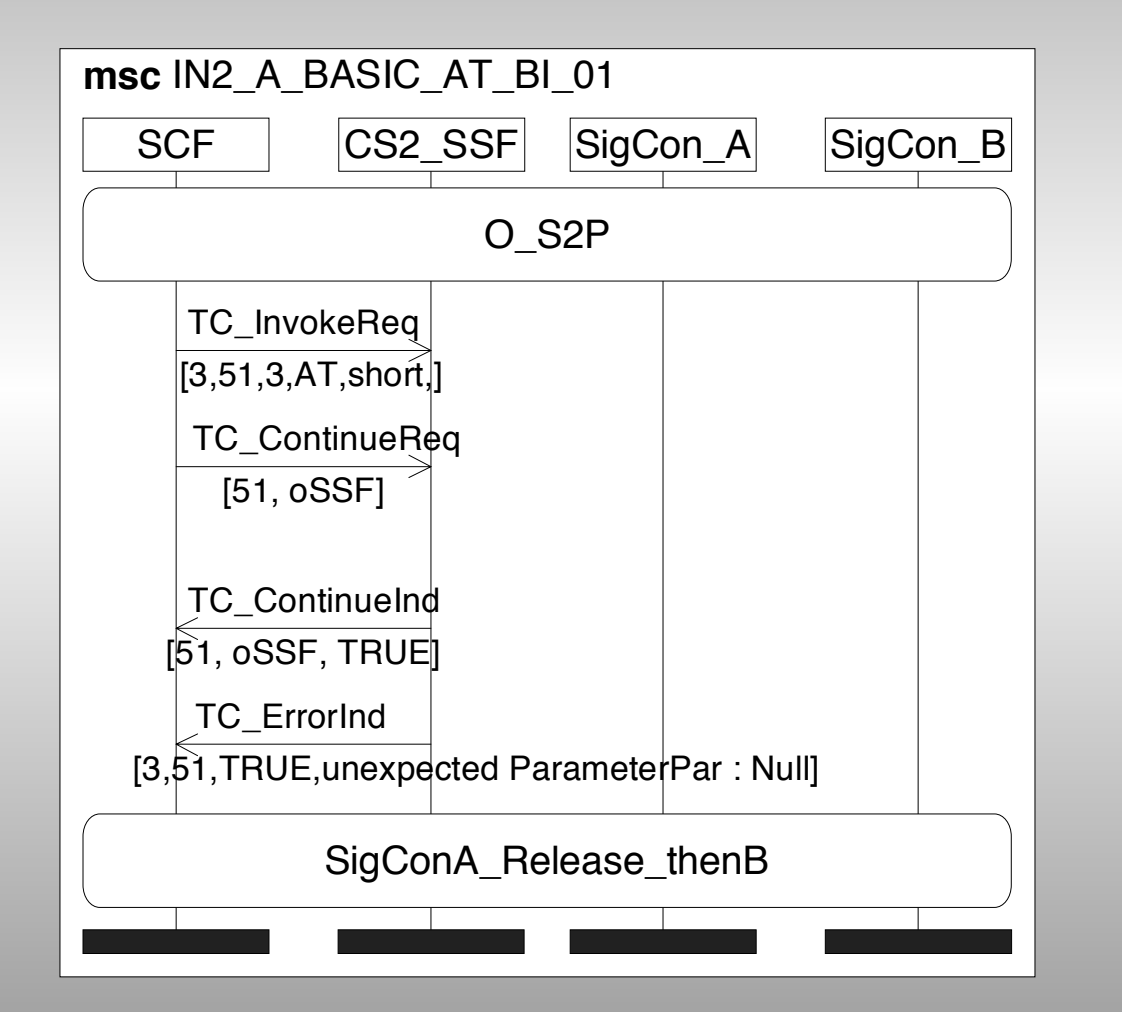

# *Specifying test purposes with MSCs Specifying test purposes with MSCs Intelligent Network example Intelligent Network example (4/5)*

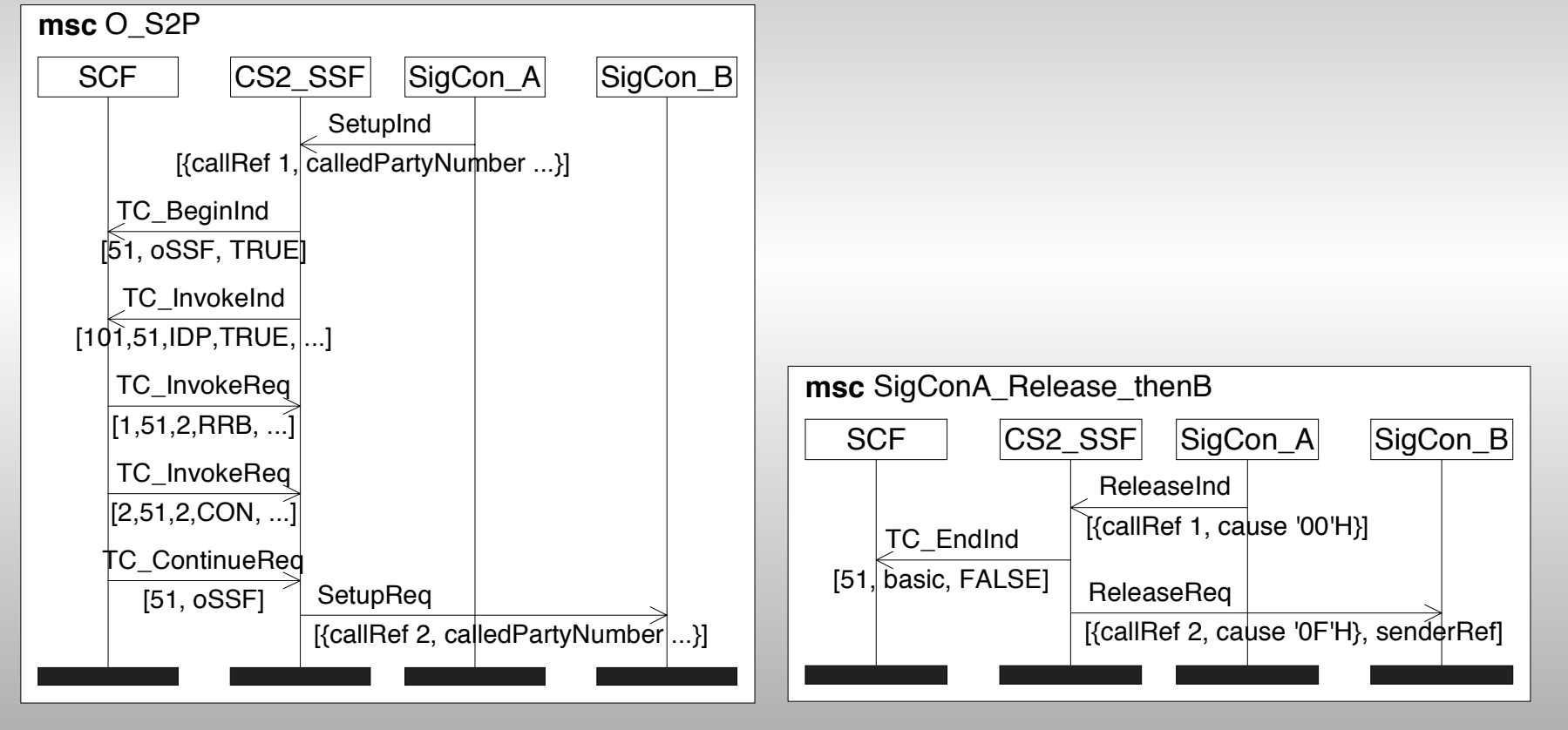

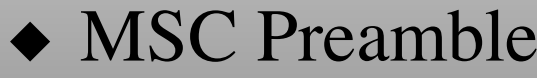

◆ MSC Postamble

#### *Specifying test purposes with MSCs Specifying test purposes with MSCs*

*Intelligent Network example* (5/5)

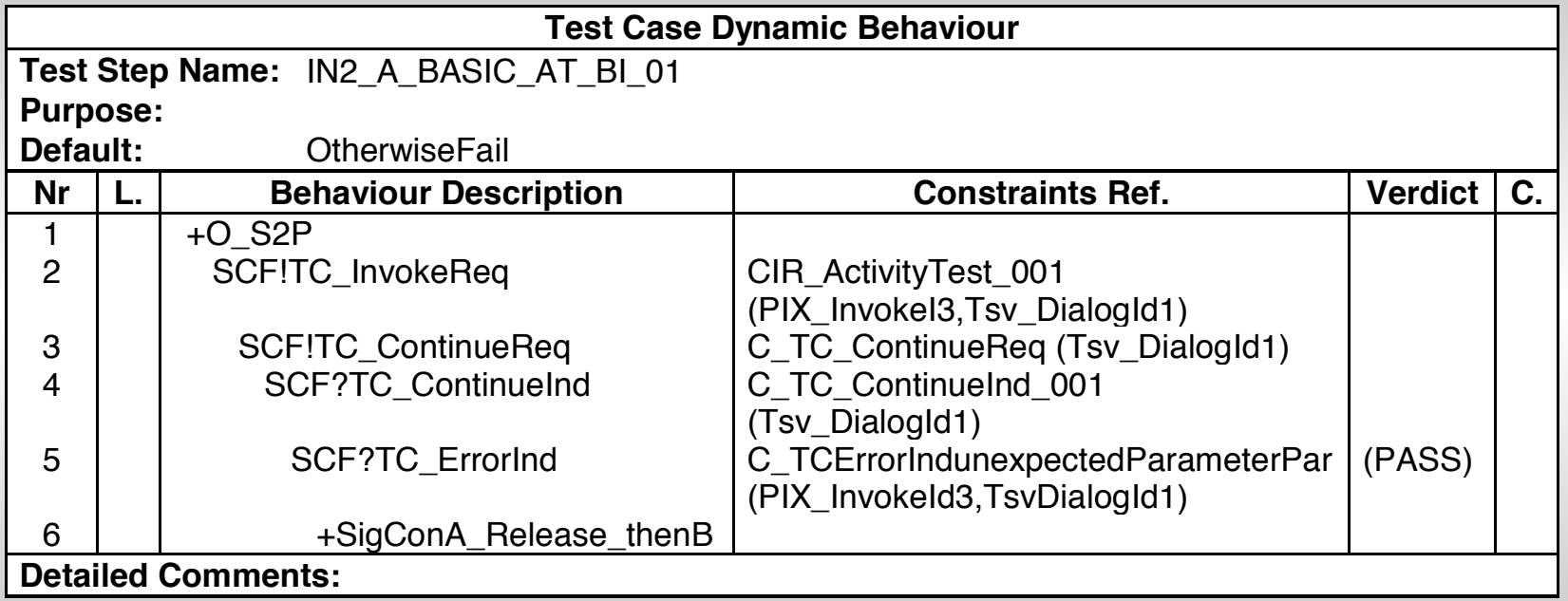

#### ◆ Generated Core INAP CS-2 TTCN test case

## *Specifying test purposes with MSCs Specifying test purposes with MSCs ISDN example ISDN example (1/4)*

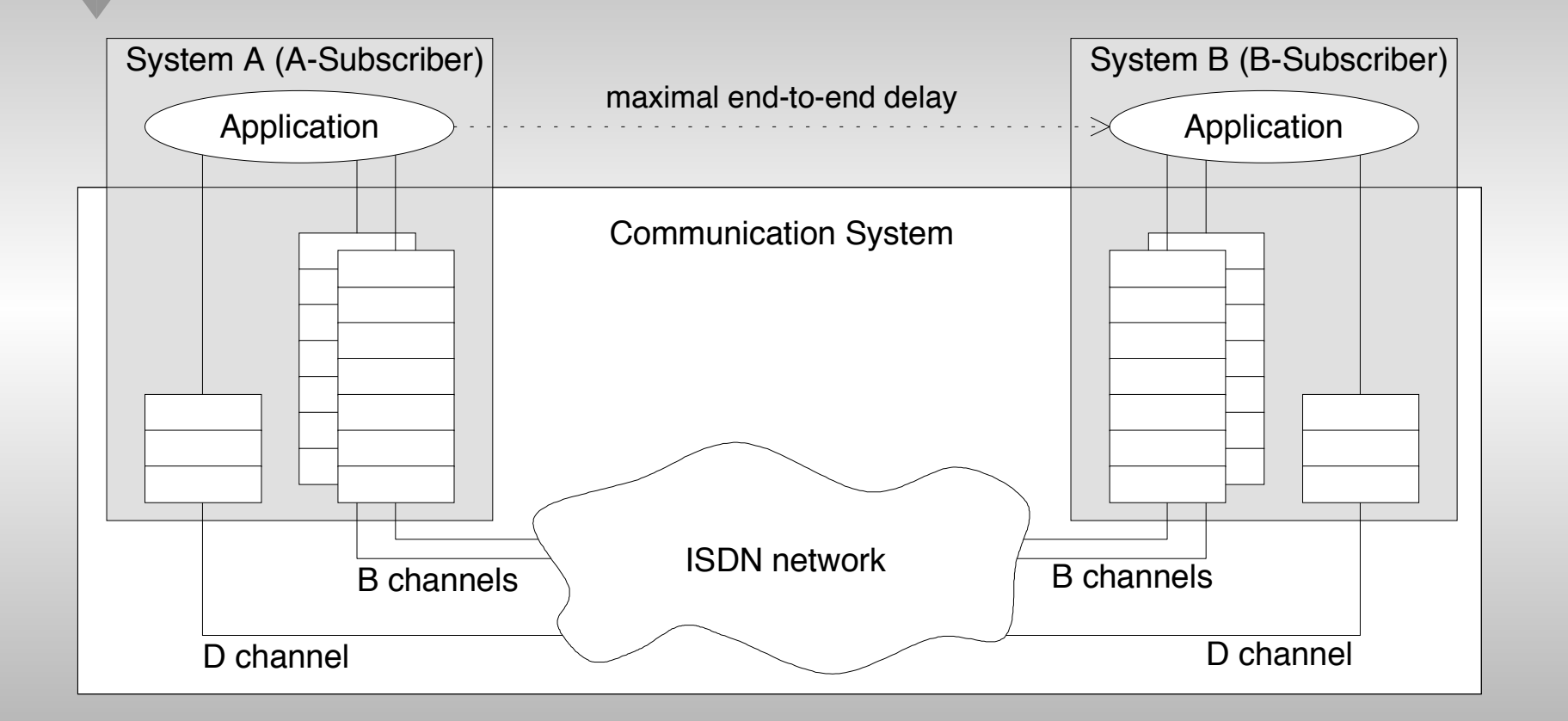

 $\triangle$  ISDN environment

# *Specifying test purposes with MSCs Specifying test purposes with MSCs ISDN example ISDN example (2/4)*

 $\blacklozenge$  test case overview using HMSC for testing the correct behaviour in caseof QoS violation

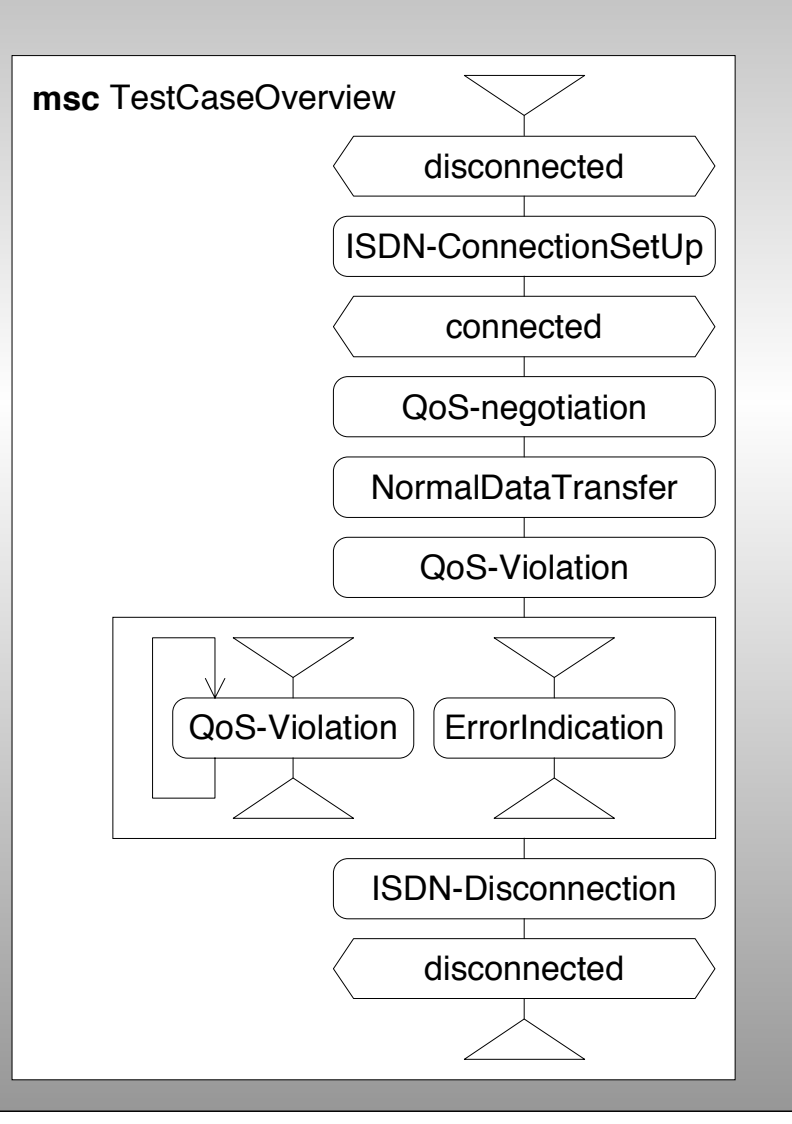

# *Specifying test purposes with MSCs Specifying test purposes with MSCs ISDN example ISDN example (3/4)*

 $\bullet$  refined test behaviour described withbasic MSC

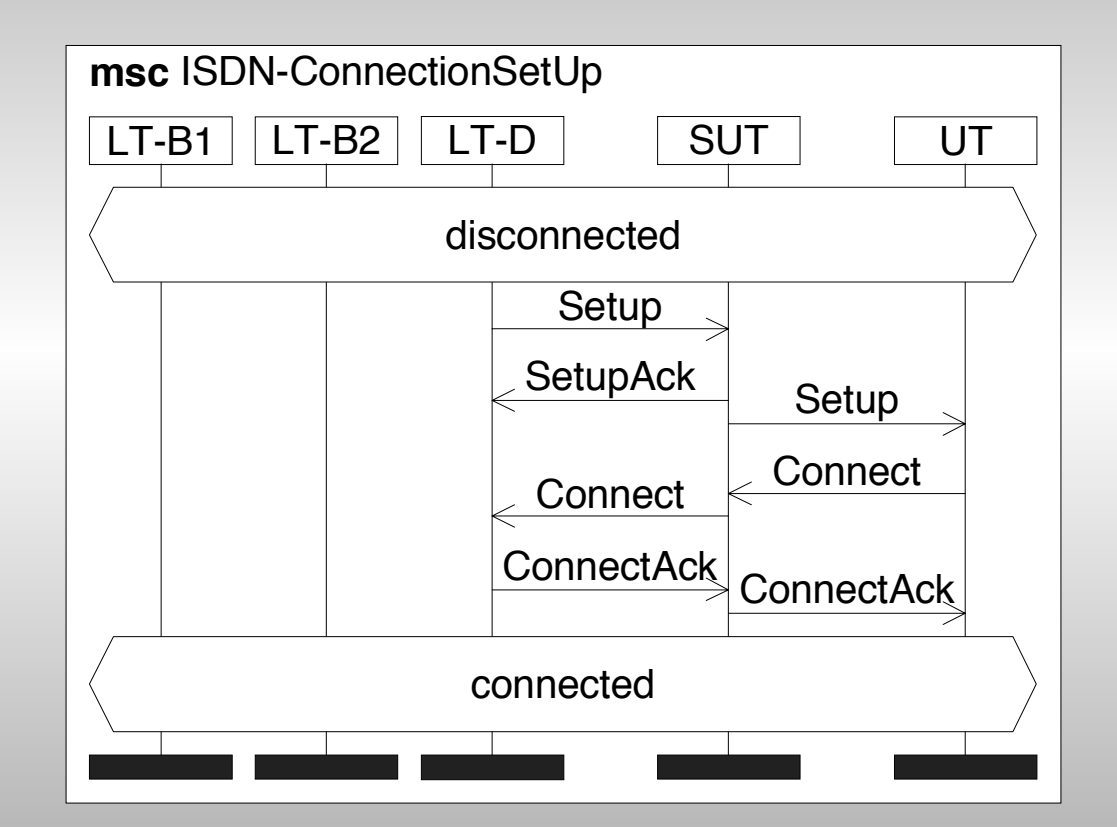

#### *Specifying test purposes with MSCs Specifying test purposes with MSCs*

# *ISDN example ISDN example (4/4)*

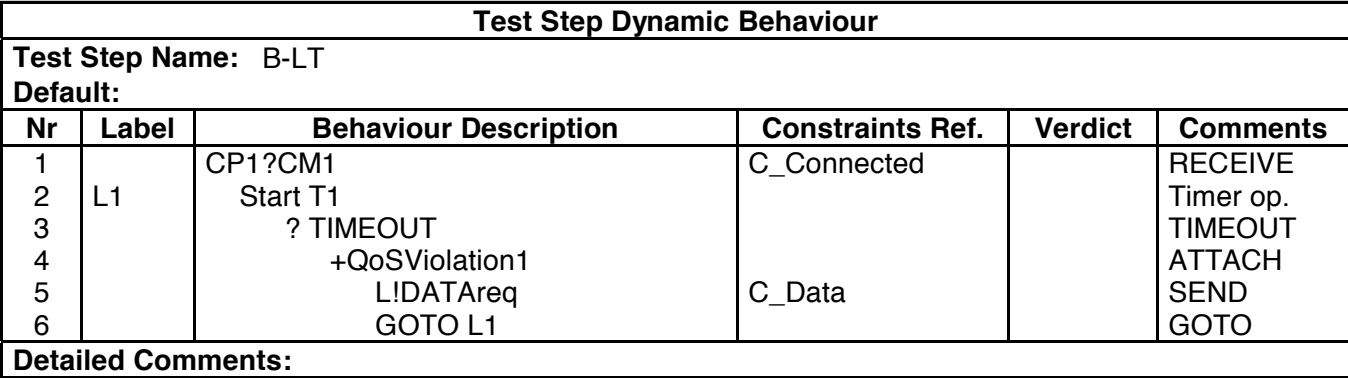

![](_page_13_Picture_164.jpeg)

#### **TTCN** description

# *Generating MSCs from TTCN Generating MSCs from TTCN*

• Simulation versus direct mapping

• Problems of the simulation approach

• MSC representation

#### *Generating MSCs from TTCN Generating MSCs from TTCN Simulation versus direct mapping Simulation versus direct mapping*

![](_page_15_Figure_1.jpeg)

*Generating MSCs from TTCN Generating MSCs from TTCN Problems Problems*

• Complexity due to simulation based on interleaving semantics

• Implicit complexity due to hidden default behaviours, test steps ...

 $\bullet$  Data influence

# *Generating MSCs from TTCN Generating MSCs from TTCN Problems: Complexity Problems: Complexity (1/4)*

![](_page_17_Figure_1.jpeg)

 $\bullet$  test architecture for testing the INRES initiator

# *Generating MSCs from TTCN Generating MSCs from TTCN Problems: Complexity Problems: Complexity (2/4)*

 $\blacklozenge$  TTCN example (only PASS behaviour, two test components)

![](_page_18_Picture_241.jpeg)

![](_page_18_Picture_242.jpeg)

# *Generating MSCs from TTCN Generating MSCs from TTCN Problems: Complexity Problems: Complexity (3/4)*

![](_page_19_Figure_1.jpeg)

![](_page_19_Figure_2.jpeg)

![](_page_19_Figure_3.jpeg)

# *Generating MSCs from TTCN Generating MSCs from TTCN Problems: Complexity Problems: Complexity (4/4)*

• more than 9000 interleaved sequences of events

! one possible solution *'partial order simulation'* of TTCN test cases

#### *Generating MSCs from TTCN Generating MSCs from TTCN Mapping TTCN events onto MSC events Mapping TTCN events onto MSC events*

![](_page_21_Picture_80.jpeg)

Message inputs and outputs of the environmen are not described in TTCN but can be added automatically in MSC

# *Generating MSCs from TTCN Generating MSCs from TTCN MSC representation MSC representation (1/3)*

 $\bullet$  expected view, representation of SUT and test components (abstraction from PCOs and CPs)

![](_page_22_Figure_2.jpeg)

# *Generating MSCs from TTCN Generating MSCs from TTCN MSC representation MSC representation (2/3)*

• representation of PCOs, CPs and test components (abstraction from IUT)

![](_page_23_Figure_2.jpeg)

# *Generating MSCs from TTCN Generating MSCs from TTCN MSC representation MSC representation (3/3)*

• representation of PCOs and test components (abstraction from IUT and CPs)

![](_page_24_Figure_2.jpeg)

# *Summary and Outlook Summary and Outlook*

- We discussed the possibilities and problems of improving the readability of TTCN test cases by using MSCs as additional notation.
- Our conclusion is that the approach is promising, especially if tools support the visualisation.
- Our future work will focus on solving the identified problems and on the use of HMSC constructs for MSCs generated by means of TTCN simulation.